## **BAB III**

## **METODE PENELITIAN**

#### **A. Metode Penelitian**

Penelitian ini dimaksudkan untuk mengungkap Kontribusi Hasil Belajar Progam *Microsoft Word* terhadap Kemampuan Pembuatan Media *Advertising*  Bidang Busana pada Mata Kuliah Desain Mode. Metode yang tepat sangat diperlukan untuk melakukan penelitian yang berkaitan dengan masalah tersebut.

Metode penelitian yang dipergunakan dalam penelitian ini adalah metode deskriptif analitik yang bertujuan untuk mendapatkan gambaran tentang suatu keadaan yang terjadi pada masa sekarang. Penelitian deskriptif menurut Surakhmad, W. (1990:140) adalah :

1. Memusatkan diri pada pemecahan masalah-masalah yang ada pada masa sekarang, pada masalah-masalah yang aktual.

2. Data yang dikumpulkan mula-mula disusun, dijelaskan kemudian dianalisa.

Metode deskriptif analitik pada penelitian ini digunakan untuk memberikan informasi mengenai kontribusi hasil belajar Program *Microsoft Word* terhadap kemampuan pembuatan media *advertising* bidang busana pada mata kuliah Desain Mode.

### **B. Lokasi, Populasi, dan Sampel Penelitian**

#### **1. Lokasi**

Lokasi penelitian adalah tempat melakukan kegiatan penelitian guna memperoleh data yang dibutuhkan. Lokasi yang dipilih dalam melaksanakan penelitian ini adalah di kampus Universitas Pendidikan Indonesia di Jln. Dr. Setiabudhi no. 207 Bandung.

#### **2. Populasi**

Surakhmad, W. (1990:91) mengartikan populasi sebagai berikut :

Populasi adalah sejumlah individu atau subjek yang terdapat di daerah tertentu yang dijadikan sumber data yang berada dalam daerah yang batasbatasnya mempunyai pola-pola kualitas yang unik serta memiliki keseragaman ciri di dalamnya yang dapat diukur secara kuantitatif untuk memperoleh kesimpulan penelitian.

Populasi dalam penelitian ini adalah mahasiswa Program Studi Tata Busana Angkatan 2006 yang telah memperoleh pengalaman belajar Komputer Terapan, dan telah mengaplikasikannya dalam mata kuliah Desain Mode.

## **3. Sampel**

Sampel yang digunakan dalam penelitian ini adalah sampel total karena seluruh objek dalam populasi dijadikan sampel penelitian sebanyak 36 orang. Pendapat ini sesuai dengan yang dikemukakan (Winarno Surakhmad, 1990: 110) bahwa : "Sampel yang jumlahnya sebesar populasi seringkali disebut sampel total".

# **C. Definisi Operasional**

Definisi operasional dari rumusan masalah di atas perlu diuraikan sebagai upaya menghindari timbulnya salah penafsiran antara pembaca dan penulis terhadap istilah-istilah yang digunakan dalam penelitian dengan judul skripsi :

## **1. Hasil Belajar Program** *Microsoft Word*

a. Hasil Belajar adalah "Perubahan tingkah laku yang mencakup ilmu pengetahuan, keterampilan, dan sikap melalui proses tertentu sebagai hasil pengalaman individu dalam interaksi dengan lingkungannya". (Nasution, 2002:75)

b. Program *Microsoft Word* adalah "Program yang biasa digunakan untuk membuat laporan, membuat dokumen berbentuk surat kabar, membuat label surat, membuat tabel pada dokumen, dan pembuatan media grafis". (Deddy N,

2003:1)

Pengertian hasil belajar program *Microsoft Word* yang dimaksud dalam penelitian ini mengacu pada pernyataan di atas adalah perubahan tingkah laku menyeluruh mencakup ilmu pengetahuan, keterampilan, dan sikap yang didapat mahasiswa setelah belajar program *Microsoft Word* dalam pembuatan media *advertising* bidang busana.

# **2. Kemampuan Pembuatan Media** *Advertising* **Bidang Busana Pada Mata Kuliah Desain Mode**

- a. Kemampuan adalah "Kecakapan dalam melakukan suatu pekerjaan". (W.J.S Poerwadarminta, 1999:553)
- b. Pembuatan berasal dari kata buat yang berarti "Cara atau proses yang menghasilkan sesuatu benda". (W.J.S Poerwadarminta, 1997:63).
- c. Media *advertising* bidang busana adalah "perencanaan, pendeskripsian, pendesainan dan pembuatan schedule untuk menarik perhatian para konsumen pada sebuah produk atau acara di bidang fashion*"*. (Gini Stephen Frings, 1987:228)
- d. Desain mode adalah salah satu mata kuliah pada Program Studi Pendidikan Tata Busana yang ditempuh oleh mahasiswa Program Studi Pendidikan Tata

Busana Jurusan PKK FPTK UPI yang materinya mencakup peran dan fungsi desainer, penerapan unsur dan prinsip desain busana, teknik penyelesaian gambar desain busana, jenis-jenis gambar desain busana*,* dan teknik digital pada proses pembuatan desain busana.

Pengertian kemampuan pembuatan media *advertising* bidang busana Pada Mata Kuliah Desain Mode yang dimaksud dalam penelitian ini yaitu kecakapan yang dimiliki mahasiswa dalam melakukan suatu proses penyusunan berbagai komponen media grafis yang terdapat pada program *Microsoft Word* sehingga mampu menghasilkan suatu media *advertising* bidang busana yang digunakan untuk memenuhi salah satu tugas pada mata kuliah desain mode.

# **D. Teknik Pengumpulan Dan Pengolahan Data Penelitian**

Data yang diperlukan dalam penelitian ini adalah data Hasil Belajar Program *Microsoft Word* sebagai variable X dan Kemampuan Pembuatan Media *Advertising* Bidang Busana pada Mata Kuliah Desain Mode sebagai Variabel Y. Data tersebut diperoleh melalui penyebaran instrumen penelitian kepada mahasiswa Program Studi Pendidikan Tata Busana Jurusan PKK FPTK UPI angkatan tahun 2006.

## **1. Pengumpulan Data**

Pengumpulan data adalah suatu proses penerapan metode penelitian pada masalah yang sedang diteliti. Alat pengumpulan data yang digunakan dalam penelitian ini adalah :

a. Tes

Arikunto, S. (2002: 127) mengungkapkan bahwa : "Tes adalah serentetan pertanyaan atau latihan atau alat lain yang digunakan untuk mengukur keterampilan, pengetahuan, intelegensi, kemampuan atau bakat yang dimiliki oleh individu atau kelompok". Tes yang dibuat dalam penelitian ini merupakan tes untuk mengetahui hasil belajar Perencanaan Pengajaran yang terdiri dari 30 item pertanyaan, mencakup 10 pertanyaan aspek *kognitif* dengan alternatif nilai jawaban 1 (satu ) dan 0 (nol) , 10 pertanyaan *afektif* dengan alternatif nilai jawaban dengan rentang antara 1 (satu) sampai 5 (lima), dan 10 pertanyaan aspek *psikomotor* dengan alternatif nilai jawaban setara antara masing-masing diberi nilai 1 (satu) dan responden diperbolehkan untuk memilih jawaban lebih dari satu alternatif jawaban.

Tes yang digunakan dalam penelitian ini disusun berdasarkan kisi-kisi instrument penelitian yang telah ditetapkan sebelumnya dan dapat dilihat pada lampiran 2. Tes ini dilengkapi dengan petunjuk pengisian dan lembar jawaban dengan tujuan untuk memudahkan responden dalam mengisi tes.

*b.* Tes menilai hasil kerja

Tes menilai hasil kerja merupakan salah satu alat pengumpul data yang digunakan untuk memperoleh data tentang bagaimana kemampuan mahasiswa dalam pembuatan media *advertising* menggunakan program *Microsoft Word*. Tes unjuk kerja ini merupakan penilaian pembuatan media *advertising* bidang busana yang mencakup penggunaan *background, image, ClipArt, WordArt,* elemen – elemen dan prinsip – prinsip yang terdapat pada media *advertising*, penggunaan huruf, tipografi, serta *layout.*

# 2. **Uji Coba Instrumen**

Uji coba instrumen penelitian dilakukan untuk mengetahui validitas (ketepatan) dan reliabilitas (ketetapan) alat pengumpul data atau untuk mengetahui tingkat kebenaran suatu instrumen penelitian terhadap responden uji coba di luar sampel penelitian. Uji coba instrumen penelitian akan dijelaskan sebagai berikut :

# **a) Uji Validitas Instrumen Penelitian**

Uji validitas ini dimaksudkan apakah instrumen penelitian mempunyai tingkat kebenaran, ketepatan atau tidak sebagai alat ukur, yang dilakukan dengan cara mengkolerasikan skor yang ada pada butir soal dengan skor total. Uji validitas dalam penelitian ini menggunakan rumus korelasi *Product-Moment* dari *Pearson*, sebagai berikut :

$$
r_{XY} = \frac{n\Sigma XY - (\Sigma X).(\Sigma Y)}{\sqrt{[n\Sigma X^2 - (\Sigma X)^2][n\Sigma Y^2 - (\Sigma Y)^2]}}
$$
 (Sugiyono, 2005:212)  
Keterangan:

Keterangan:

 $r_w$  = Koefisien korelasi butir

 $X =$  jumlah skor tiap item dari seluruh responden uji coba

 $Y =$  Jumlah skor total seluruh item dari keseluruhan responden uji coba

*n =* Jumlah responden uji coba

Setelah harga  $r_{xy}$  telah diperoleh kemudian diuji dengan mengggunakan uji t-

*student* untuk menentukan taraf signifikannya, dengan rumus sebagai berikut:

$$
t = \frac{(r_{XY})\sqrt{n-2}}{\sqrt{1-(r_{XY})^2}}
$$

= (Sudjana, 2002:365)

Keterangan:

- $t = U$ ji signifikan validitas
- $r =$ Koefisien reliabilitas
- *n =* Jumlah responden yang digunakan untuk uji validitas

Kriteria pengujian: Instrumen penelitian dikatakan valid bila thitung > t<sub>tabel</sub> dengan derajat kebebasan dk = n-2, pada taraf kepercayaan 95 %. Hasil perhitungan uji validitas instrumen hasil belajar Program *Microsoft Word*  (variabel X), pada item pertanyaan no.1 terlihat bahwa nilai r didapat sebesar 0,62 dan setelah dilakukan uji-t diperoleh nilai t<sub>hitung</sub> = 2,88 > t<sub>tabel</sub> (95%) = 1,77 pada taraf kepercayaan 95%, sehingga dapat dikatakan bahwa item pertanyaan no.1 pada variabel X dinyatakan valid, begitu pula untuk keseluruhan item pertanyaan variabel X semua item yang berjumlah 30 dinyatakan valid dengan tingkat kepercayaan 95% dan d $k = 13$ .

Instrumen penelitian disebarkan kepada 15 orang mahasiswa Program Studi Pendidikan Tata Busana angkatan 2005 sebagai kelompok uji. Hasil perhitungan uji validitas instrumen kemampuan pembuatan media *advertising* bidang busana (variabel Y), pada item pertanyaan no.1 terlihat bahwa nilai r didapat sebesar 0,66 dan setelah dilakukan uji-t diperoleh nilai t<sub>hitung</sub> =  $3.13 > t_{table}$  (95%) = 1,77 pada taraf kepercayaan 95%, sehingga dapat dikatakan bahwa item pertanyaan no.1 pada variabel Y dinyatakan valid, begitu pula untuk keseluruhan item pertanyaan variabel Y semua item yang berjumlah 17 dinyatakan valid dengan tingkat kepercayaan 95% dan d $k = 13$ .

#### **b) Uji Reliabilitas Instrumen Penelitian**

Pengujian Reliabilitas dimaksudkan untuk menguji ketepatan instrumen penelitian, seperti yang dikemukakan oleh Suprian A.S (1994:51) bahwa: "Reliabilitas alat ukur adalah ketepatan atau keajegan alat tersebut dalam mengukur apa yang diukurnya, artinya kapanpun alat ukur tersebut digunakan akan memberikan hasil yang sama".

Uji reliabilitas ini dimaksudkan untuk mengetahui apakah suatu instrumen cukup dapat dipercaya atau tidak. Uji reliabilitas dalam penelitian ini menggunakan rumus *Cronbach Alpha* sebagai berikut :

1) Menghitung harga varian tiap item, dengan rumus sebagai berikut:

$$
\sigma_b^2 = \frac{\Sigma X^2 - \frac{(\Sigma X)^2}{n}}{n}
$$

(Sugiyono, 2005:225)

Keterangan:

 $\sigma_{\rm b}{}^2$  $=$  Harga varians tiap item

 $\sum X^2$  = Jumlah kuadrat jawaban responden pada setiap item

(∑*X*) <sup>2</sup>= Kuadrat skor seluruh jawaban responden dari setiap itemnya

$$
n =
$$
 Jumlah responden yang digunakan untuk menguji reliabilitas

2) **Menghitung Varians Total** 
$$
(\sigma_t^2)
$$

*n Y*

Σ

2

$$
\sigma_t^2 = \frac{\Sigma Y^2 - \frac{(\Sigma Y)^2}{n}}{n}
$$

(Sugiyono, 2005:225)

Keterangan:

σ*t*  $=$  Harga varians total  $\sum Y^2$  = Jumlah kuadrat skor total tiap responden (∑*Y*) <sup>2</sup>= Kuadrat dari jumlah skor total dari setiap butir soal  $n =$  Jumlah responden yang digunakan untuk uji reliabilitas

## 3) Menghitung Reliabilitas dengan rumus Alpha.

$$
r_{11} = \left(\frac{k}{k-1}\right) \left(1 - \frac{\Sigma \sigma b^2}{\sigma_{i^2}}\right)
$$

(Sugiyono, 2005:225)

Keterangan:

 $r_{11}$  = Reliabilias angket  $k =$ Banyaknya item angket  $\sum \sigma_b^2$  = Jumlah varians item σ*t*  $=$  Jumlah varians total

4) Mengkosultasikan nilai pada kriteria penafsiran indeks korelasi,yaitu:

 $0,800 - 1.000 =$ sangat tinggi  $0,600 - 0.799 =$ tinggi  $0,400 - 0.599 = \text{cukup}$  $0,200 - 0.399$  = rendah  $< 0.200$  = sangat rendah (Suharsimi Arikunto, 2002:245)

5) Mengetahui alat pengumpul data tersebut reliabel atau tidak, maka digunakan rumus uji t, yaitu:

2 1 2 *r r n t* − − = Keterangan:  $t = U$ ji signifikan reliabilitas  $r =$ Koefisien reliabilitas *n =* Jumlah responden yang digunakan untuk uji validitas Kriteria pengujian : Instrumen penelitian dikatakan reliabel bila thitung  $> t_{\text{tabel}}$ (Sugiyono, 2005:215)

pada taraf kepercayaan 95 %.

Instrumen penelitian disebarkan kepada 15 orang mahasiswa Program Studi Pendidikan Tata Busana angkatan 2005 sebagai kelompok uji. Hasil perhitungan reliabilitas variabel X diperoleh nilai  $r_{11} = 0.90$  yang berada pada kriteria sangat tinggi dan setelah dilakukan pengujian dengan uji-t diperoleh nilai thitung =  $7,65$  >  $t_{\text{table}}(95\%) = 1,77$  pada taraf kepercayaan 95%, maka variabel X dapat dikatakan reliabel dan dapat digunakan sebagai alat pengumpul data.

Hasil perhitungan reliabilitas variabel Y diperoleh nilai  $r_{11} = 0.82$  yang berada pada kriteria sangat tinggi dan setelah dilakukan pengujian dengan uji-t diperoleh nilai t<sub>hitung</sub> = 5.12 > t<sub>tabel</sub> (95%) = 1,77 pada taraf kepercayaan 95%, maka variabel Y dapat dikatakan reliabel dan dapat digunakan sebagai alat pengumpul data.

# **3. Teknik Pengolahan Data**

Pengolahan data penelitian dilakukan dengan langkah-langkah sebagai berikut:

- a. Verifikasi data, yaitu mengumpulkan kembali instrumen penelitian yang telah diisi oleh responden, kemudian menghitung jumlah instrumen yang dikembalikan dari responden, serta memeriksa kelengkapan, kebenaran jawaban dan cara pengisiannya. Jawaban instrumen yang dikembalikan sebanyak yang disebarkan yaitu 36 eksemplar.
- b. Pemberian skor jawaban dengan kriteria sebagai berikut :
	- 1) Rumus perhitungan prosentase dilakukan untuk memperoleh gambaran yang jelas terhadap pertanyaan yang diajukan mengenai identitas responden.
	- 2) Penskoran setiap jawaban tes Hasil Belajar Program *Microsoft Word* (variable X) berpedoman pada skala Likert, yaitu jawaban diberi nilai mulai dari 1 untuk skor rendah dan 5 untuk skor tertinggi.
	- 3) Penskoran Tes unjuk kerja kemampuan pembuatan media *advertising*  bidang busana (variable Y) berpedoman pada skala Likert, yaitu jawaban diberi nilai mulai dari 1 untuk skor rendah dan 5 untuk skor tertinggi.
- c. Mentabulasi nilai dari setiap item jawaban responden untuk memperoleh skor mentah dari seluruh responden untuk variable X dan Y.
- d. Persentase data merupakan perhitungan yang digunakan untuk melihat besar kecilnya frekuensi jawaban angket yang diberikan pada responden, karena jumlah jawaban responden tiap item berbeda. Rumus yang digunakan untuk mencari prosentase mengutip pendapat Mohammad Ali (Rian Andriani,

2008:49):

$$
\left[ \begin{array}{c} P = f \times 100\% \\ n \end{array} \right]
$$

#### Keterangan:

- *P* : Presentase (jawaban responden yang dicari)
	- *f* : Frekwensi jawaban yang dicari
- *n* : Jumlah responden
- 100% : Bilangan tetap

Kemudian data ditafsirkan setelah diprosentasekan dengan menggunakan kriteria berdasarkan batasan-batasan yang dikemukakan Moch. Ali (1993:184) sebagai berikut:

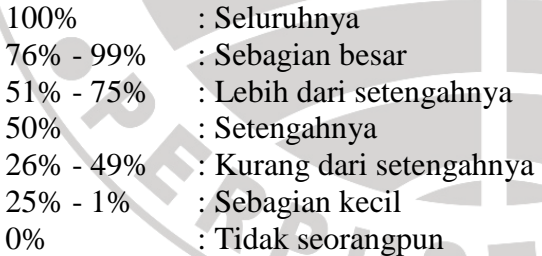

 Keterangan: data yang ditafsirkan adalah data yang persentasenya paling besar.

e. Melakukan pengolahan data dengan menggunakan rumus-rumus statistik tertentu untuk pengujian hipotesis penelitian melalui uji normalitas distribusi frekuensi untuk kedua variabel, menghitung persamaan regresi linier

A

sederhana, menguji kelinieran, dan keberartian regresi, mencari koefisien korelasi dan koefisien determinasi. Masing-masing langkah pengelolaan data penelitian akan diuraikan sebagai berikut:

## **1) Uji Normalitas Distribusi Frekuensi**

 Uji normalitas yang digunakan dalam penelitian ini adalah uji normalitas distribusi X dan Y.

#### **2) Perhitungan Uji Linieritas Regresi**

 Uji linieritas digunakan untuk menghubungkan antara sebuah variabel predicator (bebas) atau variabel yang memberikan sumbangan yang dilambangkan dengan X, dengan variabel kriterium (terikat) atau variabel yang memperoleh sumbangan dilambangkan dengan Y.

 Variabel bebas sebagai variabel X dalam penelitian ini adalah hasil belajar Program *Microsoft Word,* sedangkan variabel terikat atau variabel Y yaitu kemampuan pembuatan media *advertising* bidang busana pada mata kuliah Desain Mode

# **3) Uji Korelasi atau Koefisien Determinasi**

 Keberartian hubungan antara variabel X (hasil belajar program *Microsoft Word*) dan variabel Y (kemampuan pembuatan media *advertising* bidang busana), diukur melalui uji analisa korelasi, sedangkan kadar kontribusi variabel X terhadap Y dihitung menggunakan korelasi *product moment* dari Person.

#### **4. Uji Statistik**

Langkah-langkah uji statistik yang digunakan dalam penelitian ini sebagai berikut:

## **a. Uji Normalitas Distribusi Frekuensi**

Uji normalitas distribusi skor dilakukan sebagai syarat analisis korelasi, yakni untuk mengetahui apakah data berdistribusi normal atau penentuan mempunyai penyebaran yang normal dengan menggunakan uji Chi Kuadrat. Langkah-langkah yang dilakukan adalah sebagai berikut:

a) Menentukan rentang skor ( R ), yaitu data terbesar dikurangi data terkecil.

 $R =$ skor maksimum – skor minimum

b) Menentukan banyaknya kelas (Bk) interval dengan menggunakan aturan

$$
stages
$$

$$
Bk = 1 + 3.3 \log n
$$

Keterangan :

Bk = Banyaknya kelas

 $n = J$ umlah responden

c) Menggunakan panjang interval (P) :

*BK R*

 **Bk = 1 + 3,3 log n** (Nana Sudjana, 2001:47)

*(Nana Sudjana, 2001:47)* 

Keterangan :

- $P =$ Panjang Interval
- $R$  = Rentang skor tertinggi skor terendah
- Bk = Banyaknya kelas
- d) Membuat tabel distribusi frekuensi variabel X dan variabel Y
- e) Menghitung Mean (M) skor

$$
\overline{\mathbf{X}} = \frac{\sum f_i \cdot \mathbf{X}_i}{\sum f_i}
$$

(Nana Sudjana, 2001:68)

Keterangan :  $X =$  Nilai Rata-rata  $f_1$  = Frekuensi yang sesuai dengan tanda kelas x  $X_1$  = Tanda kelas interval

f) Membuat tabel distribusi untuk harga-harga yang diperlukan dan uji Chi-

Kuadrat, yaitu :

(1) Menentukan batas interval

(2) Menentukan angka baku (Z) dengan rumus :

$$
Z = \frac{\text{batas kelas interval} - \overline{X}}{S}
$$

= (Nana Sudjana, 2001:68)

(3) Menentukan batas luas tiap kelas interval ( L ) dengan rumus :

$$
L = Z_{\text{tablel (1)}} - Z_{\text{tablel (2)}}
$$

(4) Menentukan frekuensi yang diharapkan (Ei) dengan cara mengalikan luas

kelas interval dengan jumlah responden (n)

$$
\mathbf{Ei} = \mathbf{L} \times \mathbf{n}
$$

(5) Menghitung besarnya distribusi Chi-Kuadrat dengan rumus :

$$
\chi^2 = \frac{\sum (Oi - Ei)^2}{Ei}
$$

(Nana Sudjana, 1996: 273)

K

Keterangan:

- $\chi^2$  = Chi-Kuadrat
- Oi = Frekuensi hasil pengamatan
- *E*i = Frekuensi yang diharapkan

Kriteria pengujian normalitas adalah data berdistribusi normal jika  $\chi^2_{\text{hitung}}$  $<{\chi^2}_{\text{table}}$ dengan derajat kebebasan (dk = d-3) pada taraf nyata α = 0,05 begitu juga sebaliknya data berdistribusi tidak normal jika  $\chi^2_{\text{hitung}} > \chi^2_{\text{table}}$ . Jika pada uji normalitas diketahui kedua variabel X dan Y berdistribusi normal, maka uji

statistik yang digunakan adalah uji statistik parametrik, sebaliknya jika salah satu atau kedua variabel X dan Y berdistribusi tidak normal maka menggunakan uji statistik non parametrik.

# **b. Uji Linieritas Regresi**

Uji linieritas regresi, untuk mengetahui apakah data tersebar disekitar garis linier atau tidak. Pengujian linieritas regresi menggunakan rumus fisher (F), dengan langkah sebagai berikut :

1) Mencari harga persamaan regresi variabel X dan Y melalui persamaan regresi

linier sederhana :  $\hat{Y} = a + bX$ , dimana harga a dan b diperoleh dari :

$$
a = \frac{(\sum Y)(\sum X^2) - (\sum X)(\sum XY)}{n(\sum X^2) - (\sum X)^2}
$$
  

$$
b = \frac{(\sum XY) - (\sum X)(\sum Y)}{n(\sum X^2) - (\sum X)^2}
$$

(Nana Sudjana, 1992:315)

AF

R

- 2) Uji Linier dan keberartian regresi, dengan rumus:
- 1) Menghitung Jumlah Kuadrat Regresi

$$
JK_{(a)}=\frac{\left(\sum X\right)^2}{n}
$$

2) Menghitung jumlah kuadrat regresi b terhadap a

$$
JK_{(b/a)} = b \left[ \sum XY \frac{\left( \sum X \right) \left( \sum Y \right)}{n} \right]
$$

3) Menghitung jumlah kuadrat residu

$$
JK_{res} = \sum Y^2 - JK_{(a)} - JK_{(b/a)}
$$

4) Menghitung kuadrat kekeliruan

$$
JK_{(kk)} = JK_{(E)} = \sum \left[ \sum Y^2 \frac{(\sum Y)^2}{n} \right]
$$

$$
db_{(TC)} = JK_{(res)} - JK_{(kk)}
$$

6) Menghitung derajat kebebasan kekeliruan

$$
db_{(kk)} = dkJK_{(E)} = n - k
$$

7) Menghitung derajat kebebasan ketidak cocokan

$$
db_{(TC)} = dkJK_{(TC)} = k - 2
$$

8) Menghitung rata-rata kuadrat kekeliruan

5) Menghitung jumlah kuadrat ketidak cocokan  
\n
$$
\boxed{db_{(rc)} = JK_{(res)} - JK_{(kt)}}
$$
\n6) Menghitung derajat kebebasan kekeliruan  
\n
$$
\boxed{db_{(kt)} = dkJK_{(E)} = n-k}
$$
\n7) Menghitung derajat kebebasan ketidak cocokan  
\n
$$
db_{(rc)} = dkJK_{(rc)} = k-2
$$
\n8) Menghitung rata-rata kuadrat kekeliruan  
\n
$$
Rjk_{(kt)} = S_E^2 = \frac{JK_{(kt)}}{n-K}
$$
\n9) Menghitung rata-rata kuadrat ketidakcocokan

9) Menghitung rata-rata kuadrat ketidakcocokan

$$
Rjk_{(TC)} = S_{TC}^2 = \frac{JK_{(TC)}}{K-2}
$$

10) Menghitung nilai ketidakcocokan

$$
F_{(TC)} = Rjk_{(TC)} : Rjk_{(kk)}
$$

- 11) Menentukan derajat kebebasan regresi b terhadap a
- 12) Menentukan derajat kebebasan residu

 $dbr = n - 2$ 

- 13) Menentukan RJKL  $(b/a) = JK b/a$
- 14) Menentukan jumlah rata-rata kuadrat residu

$$
Rjk_{(r)} = S_{515}^2 = JK_{(res)} : db_{(r)}
$$

 $\mathcal{L}$ 

15) Mencari korelasi dengan menghitung *Ftabel* dan *Fhitung*

$$
F_{\text{hitung}} = Rjk_{(TC)} : Rjk_{(kk)} \quad \text{dan} \quad F_{\text{hitung}} = \frac{Rjk_{(ba)}}{Rjk_{(r)}}
$$

16) Perolehan hasil penelitian regresi linearitas diuji dengan menggunakan uji *Fisher,* dengan maksud untuk mengetahui tingkat keberartian perolehan TRAN persamaan linieritas regresi.

$$
F = \frac{S^2 (rc)}{S^2}
$$

Kriteria pengujian: Jika  $F_{\text{hitung}} < F_{\text{table}}$ , maka linieritas data signifikan pada taraf kepercayaan 95 %.

# **c. Uji Hipotesis**

1) Uji Analisis Korelasi

Uji analisis korelasi digunakan untuk mengetahui ada tidaknya hubungan antara variabel bebas (X) yaitu hasil belajar Program *Microsoft Word* dengan variabel terikat (Y) yaitu kemampuan pembuatan Media *advertising* bidang busana pada mata kuliah Desain Mode. Perhitungan kadar hubungan variabel X dan Y menggunakan koefisien korelasi *Product Moment* dari Person seperti yang dikemukakan oleh Suharsimi Arikunto (2002:146) dengan rumus sebagai berikut:

$$
r_{xy} = \frac{N\sum XY - (\sum X)(\sum Y)}{\sqrt{\{N\sum X^2 - (\sum X)^2\} \{N\sum Y^2 - (\sum Y)^2\}}}
$$
 (Sugiyono, 2005:212)

Keterangan:

 $r_{xy}$  = Koefisien korelasi butir item

 $X =$  jumlah skor tiap item dari seluruh responden uji coba

*Y* = Jumlah skor total seluruh item dari keseluruhan responden

*N =* Jumlah responden

Jika data yang tidak berdistribusi normal, maka pengolahan data dilakukan dengan menggunakan rumus Rank Sperman sebagai berikut:

$$
r = \frac{1 - 6\sum b_i^2}{n(n^2 - 1)}
$$
 (Sugiyono, 2005:215)

Keterangan :

 $\sum {b_1}^2$  = Jumlah beda ranking antara variabel X dan variabel Y  $n = J$ umlah responden

Besarnya koefisien korelasi menurut Suharsimi Arikunto (2002:245)

diintreprestasikan sebagai berikut:

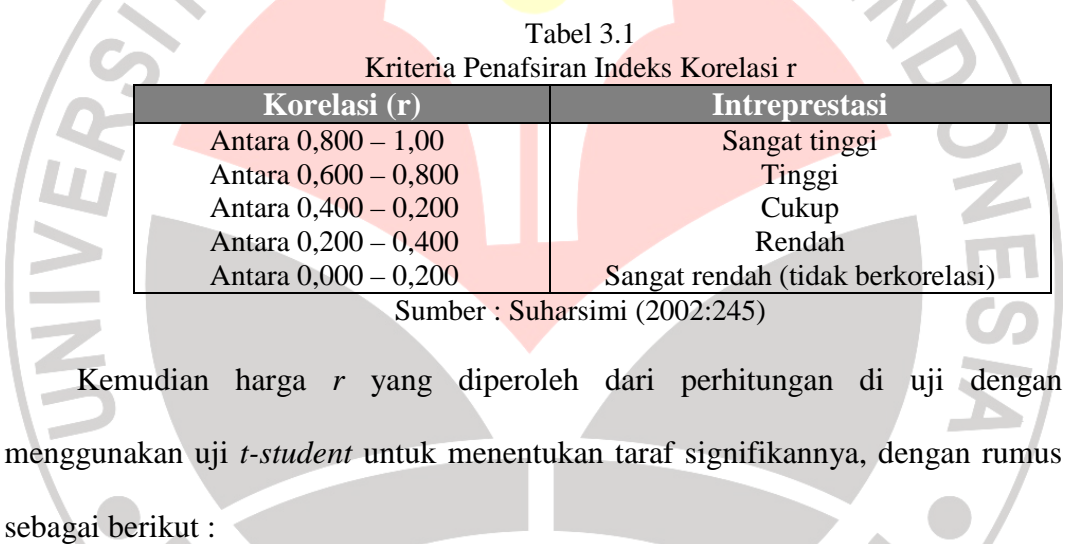

$$
t = r \frac{\sqrt{n-2}}{\sqrt{1-r^2}}
$$

= (Sugiyono, 2005:215)

Keterangan:

- *t* = Distribusi *t*-*student*
- $r = K$ oefisien korelasi butir item

n = Jumlah responden.

Kriteria pengujian hipotesis: tolak hipotesis nol  $(H<sub>o</sub>)$  apabila t<sub>hitung</sub> > t<sub>tabel</sub>

pada taraf kepercayaan 95%.

#### 2) Koefisien Determinasi

Koefisien Determinasi (KD) digunakan untuk menghitung besarnya presentasi hubungan variabel X terhadap variabel Y, dengan rumus:

$$
KD_{XY}=r_{XY}^2\times100\%
$$

Keterangan:

KD : Koefisien Determinasi yang dicari

2 *r* : kuadrat koefisien korelasi

## **d. Menganalisis dan Menafsirkan Data**

Data yang telah dianalisis kemudian ditafsirkan menurut kriteria yang dikemukakan oleh Mohammad Ali (Rian Andriani, 2008:54) yaitu:

KA

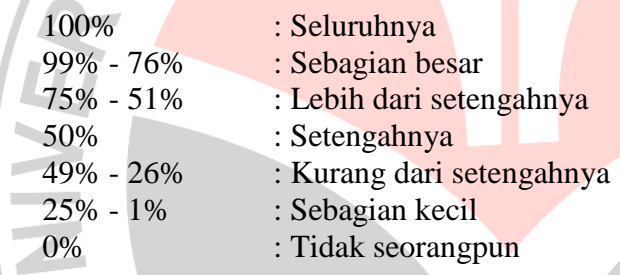

# **5. Prosedur Penelitian**

Prosedur penelitian yang ditempuh dalam penelitian ini adalah:

a. Tahap Persiapan

Tahap persiapan ini dilakukan untuk merencanakan dan mengumpulkan bahan sebagai bekal penelitian. Sebelum mengadakan penelitian penulis mengadakan kegiatan sebagai berikut:

- 1) melakukan pengamatan lapangan dan mempelajari berbagai macam literatur seperti buku sebagai sumber acuan untuk pembuatan *out line*
- 2) menentukan masalah dan hipotesis
- 3) menyusun *out line*
- 4) pengajuan dosen pembimbing
- 5) proses bimbingan skripsi
- 6) penyusunan instrumen penelitian
- 7) seminar tahap I
- 8) uji coba instrumen
- b. Tahap Pelaksanaan

Tahap pelaksanaan ini dilakukan untuk pelaksanaan penelitian pada responden dari judul yang telah kita buat pada saat tahap persiapan. Setelah seminar I dan seluruh hasil perbaikan disetujui, maka dilakukan tahap pelaksanaan sebagai berikut:

- 1) penyebaran instrumen penelitian
- 2) pengambilan data dan instrumen penelitian
- 3) mengolah dan menganalisis data hasil penelitian
- 4) membuat pembahasan hasil penelitian
- 5) menyusun kesimpulan dan rekomendasi
- 6) seminar tahap II
- 7) perbaikan skripsi draf skripsi hasil seminar II
- c. Tahap Akhir

Tahap akhir ini merupakan proses terakhir yang harus dilakukan yaitu skripsi yang telah di setujui dijadikan bahan ujian sidang skripsi.

AF